*file 1/2 Downloaded from [shop.falkopingstidning.se](https://shop.falkopingstidning.se) on December 9, 2022 by guest*

If you ally infatuation such a referred file books that will meet the expense of you worth, acquire the agreed best seller from us currently from several preferred authors. If you desire to droll books, lots of novels, tal You may not be perplexed to enjoy all ebook collections file that we will unconditionally offer. It is not almost the costs. Its roughly what you need currently. This file, as one of the most committed sellers here will ve

Webthe filesystem). An inode contains all information about a file, except its name. The name is stored in the directory, together with the number of the in the number of the inode which represents the file. The inode contains the numbers of several data blocks, which are used to store the data in the file.

## Product: 1617AP Broadband Coax, Series 11, 14 AWG Solid BCCS, …

WebTitle: 1617AP Technical Data Sheet Author: Belden Inc Subject: 1617AP Technical Data Sheet Keywords: 1617, DBS, COAX, DISH, CATV, SATELLI

Web1.3 A Site Master File should contain adequate information but, as far as possible, not exceed 25-30 pages plus appendices. Simple plans outline draw of narratives. The Site Master File, including appendices, should be readable when printed on A4 paper sheets.

## **Linux Filesystem Hierarchy - Linux Documentation Project**

WebPart 2: Convert a .dwg file to a .shp file. 1.Right click on the layer within the .dwg file you want to convert. Select "Data". Select "Export Data". 2. In the "Export Data". 2. In is "All Features". You should not have to change any of the other settings except for a place to save the new file.

#### **Site Master File final EU - Public Health**

WebIntent to File Preserves the Effective Date of a Potential Claim. You will have up to one year from the date VA receives your intent to file to submit a f award backdated benefits from the date of your diagnosis or treatment. Your intent to file just needs to be filed within one year of

*Convert an AutoCAD file to a Shapefile and Georeferencing*

WebFile "A file is a logical collection of records where each record consists of a number of items known as fields". The records in a file can be arranged in Ascending/Descending order: The records in the file can be arranged according to ascending or descending order of a key field..

## **Tenant File Checklist - Affordable Housing Training & Consulting …**

WebTenant File Checklist . Move-In 1. Rental Application, with the date and time received indicated by either using a date and time stamp or writing application. **2. Criminal and Sex Offender background check for all adult family members including Live-in Aides.** 

WebFile Header Record - This record includes your company name and company number. It also designates the immediate destination (LaSalle Bank N.A. contained within the file. 1 Batch Header Record - This record indicates the effective entry date (the date you request the deposits/debits to be settled).

#### *Intent To File Fact Sheet - Veterans Affairs*

## **What is File? - Chaudhary Charan Singh University**

WebFile is a collection of records related to each other. The file size is limited by the size of memory and storage medium. There are two important feature activity specifies percent of actual records which proceed in a single run. File volatility addresses the properties of record changes. It helps to increase the

Webcorrect JSON file in the GST Portal under the correct GSTIN. 8. If the problem still persists, download the latest version of the GST Offline return tool Gross turnover details reflecting after uploading JSON file Cross tally for total turnover details and aggregate turnover

#### *www.terrehaute.in.gov*

Web12/04/2018 · Created Date: 4/13/2018 11:46:35 AM

## File Handling in  $C++$

#### *How to open a .pages file - Pittsburgh Theological Seminary*

WebHow to open a .pages file 1. Right click on the .pages file, and click ^Save As... (Assuming that it is an e-mail attachment). 2. Click ^Desktop on th and click  $\hat{\;}$  All Files 3. Append  $\hat{\;}$ .zip to the end of the filename, and click  $\hat{\;}$  Save

#### *THÔNG BÁO QUAN TRỌNG CHO TẤT CẢ PHỤ HUYNH/NGƯỜI …*

WebTHÔNG BÁO QUAN TRỌNG CHO TẤT CẢ PHỤ HUYNH/NGƯỜI CHĂM SÓC CÁC TRỂ EM 4 TUỔI Thân gửi quý vị phụ huynh/người chăm sóc,

#### **d E Z EK X ^ î ï ï ô l î ì î î**

Webryhuvwudqq doo d e z ek x ^ î ï ï ô l î ì î î 7hqqhuv duh khuhe\ lqylwhq iru wkh &216758&7,21 2) 7+( 67\$1)25' '523 2)) 5(7\$,1,1\* :\$// 7hqqhu qrfxphqv

## *NACHA FORMAT LNA and SFB*

## *AYTEΠΑΓΓΕΛΤΑ ΚΟΙΝΟΒΟΥΛΕΥΤΙΚΗΣ ΕΠΙΤΡΟΠΗΣ ΠΡΟΣΦΥΓΩΝ …*

Webayte. ΠΑΓΓΕΛΤΑ ΚΟΙΝΟΒΟΥΛΕΥΤΙΚΗΣ ΕΠΙΤΡΟΠΗΣ ΠΡΟΣΦΥΓΩΝ-ΕΓΚΛΩΒΙΣΜΕΝΩΝ-ΑΓΝΟΟΥΜΕΝΩΝ

## **4 eQi eqmx wkï‡`i wcZvgvZv/‡mev`vbKvix‡`i Rb¨ ¸iæZ¡c~Y© weÁwß**

Web4 eQi eqmx wkï‡`i wcZvgvZv/‡mev`vbKvix‡`i Rb¨ ¸iæZic~Y© weÁwß wcªq wcZvgvZv/‡mev`vbKvix, RE: STATEWIDE EYESIGHT PRESCHOOLER SCF  $\gamma$  wókw<sup>3</sup> cixÿv ev w $\epsilon$  (Ewbs)

## ... <u>an and and an andadad and andadada and a dada adal and and and and  $\ldots$ </u>

Webwww.languagecentre.ir Workbook Answer Key - American English File 2 Page 4 1 GRAMMAR a 2 Do you have any brothers or sisters? 3 What college

## *入 札 公 告 次のとおり一般競争入札に付します。*

Webあること。 なお、未成年者、被保佐人又は被補助人であって、契約締結のために必要な同意 を得ている者は、同条中、特別の理由がある場合に該当する。

## *JSON file errors and Possible suggestions/Actions to be taken….*

# **D µ u ] ð ì ì ì ì í D µ u ] ð ì ì ì ñ í ^ µ W E } ] } ( } D ] v P ^ ] U**

WebTitle: Microsoft Word - letters STOCK EXCHANGE 01.09.2022 Author: maror Created Date: 10/31/2022 4:52:37 PM

## **curriculum and activities in DPS through CTE Career Development …**

WebUpdated May 2021 opportunities into CTE and academic courses Curriculum Management and Instructional Support Collaborate with school-based C

**FRONTESPIZIO DELIBERAZIONE - at.ausl.fe.it**

WebCreated Date: 10/8/2021 4:13:52 PM

# **Tax file number application or enquiry for an individual**

WebNAT 1432-12.2005 TAX OFFICE USE ONLY Tax file number application or enquiry for an individual WHEN COMPLETING THIS APPLICATION Use a Answer all questions and place in the applicable boxes. Do not use whiteout or covering stickers. Sign next to any corrections with your full signature (not

## *! 2 ! 2è ! / v ] v / v ] µ } ( D } u u µ v ] ] } v*

WebTitle: Microsoft Word - Filling up of a post of Professor for posting at Aizawl Author: admin Created Date: 10/21/2022 9:47:00 AM

*meisei.repo.nii.ac.jp*

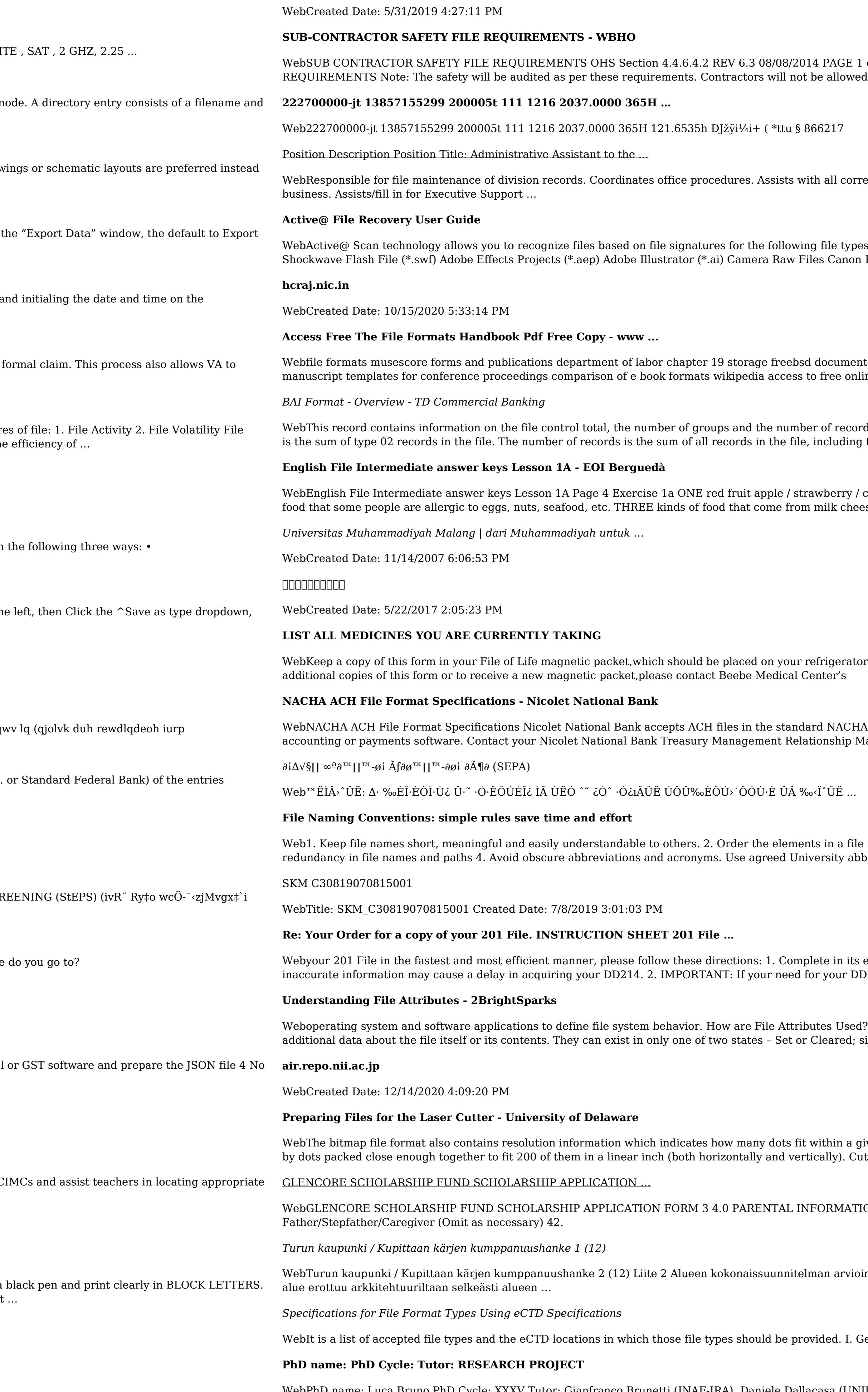

I of 6 Record Keeping Project OHS File, Archive SUB-CONTRACTOR SAFETY FILE wed to work on site unless the 10 item listed .

prrespondence for programs which include detailed files on schedules, vendors, and other related

pes: Adobe Files Adobe Acrobat Document (\*.pdf) Adobe Photoshop Document (\*.psd) Adobe on Raw CIFF Image File (\*.crw)

entation portal ebook wikipedia template hierarchy theme developer handbook wordpress ieee mline courses skillsoft dau community hub ...

ords. The file control total is the sum of the group control totals in the file. The number of groups. is the file trailer (type 99) record.

If Intermediate answer and Tesson and Tesson 1. A Page 4 A Page 4 Exercise 1998 TWO kinds of heese, cream, yoghurt, ice cream, etc.

htor. A copy of this form also should be kept in your wallet or purse in case of emergency. For

HA format. Additional options exist if you are unable to create an ACH file within your Manager to determine your unique company needs.

ile name in the most appropriate way to retrieve the record. 3. Avoid unnecessary repetition and abbreviations and codes where  $\ldots$ 

ts entirety the following form. Provide as much information as you can. Incomplete and/or DD214 within you 201 File is indeed urgent and

ed? File attributes are pieces of information associated with every file and directory that includes similar to an On or Off state.

i given linear distance. For example, a 200 dpi (dots per inch) bitmap is meant to be represented

TION Mother/Stepmother/Caregiver (Omit as necessary) 35. Name

ioinnin perustelumuistio Integroituu osittain ympäröivään kaupunkirakenteeseen: Suunnitelma-

. General Information. Documents should be provided in PDF searchable format. Images and ...

WebPhD name: Luca Bruno PhD Cycle: XXXV Tutor: Gianfranco Brunetti (INAF-IRA), Daniele Dallacasa (UNIBO) RESEARCH PROJECT: "Non-thermal phenomena in galaxy clusters: the LOFAR

revolution" The presence of relativistic particles and magnetic fields mixed with the thermal particles of the **ΑΥΤΕΠΑΓΓΕΛΤΑ ΚΟΙΝΟΒΟΥΛΕΥΤΙΚΗΣ ΕΠΙΤΡΟΠΗΣ ΕΝΕΡΓΕΙΑΣ, …**

WebΑΥΤΕΠΑΓΓΕΛΤΑ ΚΟΙΝΟΒΟΥΛΕΥΤΙΚΗΣ ΕΠΙΤΡΟΠΗΣ ΕΝΕΡΓΕΙΑΣ, ΕΜΠΟΡΙΟΥ, ΒΙΟΜΗΧΑΝΙΑΣ ΚΑΙ ΤΟΥΡΙΣΜΟΥ